## WinTel32 1.03 Registration

Note: If you have already registered for WinTel once, then the next update of this program can be obtained by sending \$9.95 to the address noted below.

NOTE: If you are registering through CompuServe , then at the GO prompt type SWREG and follow their instructions for registration. The registration ID of WinTel32 is #.8757

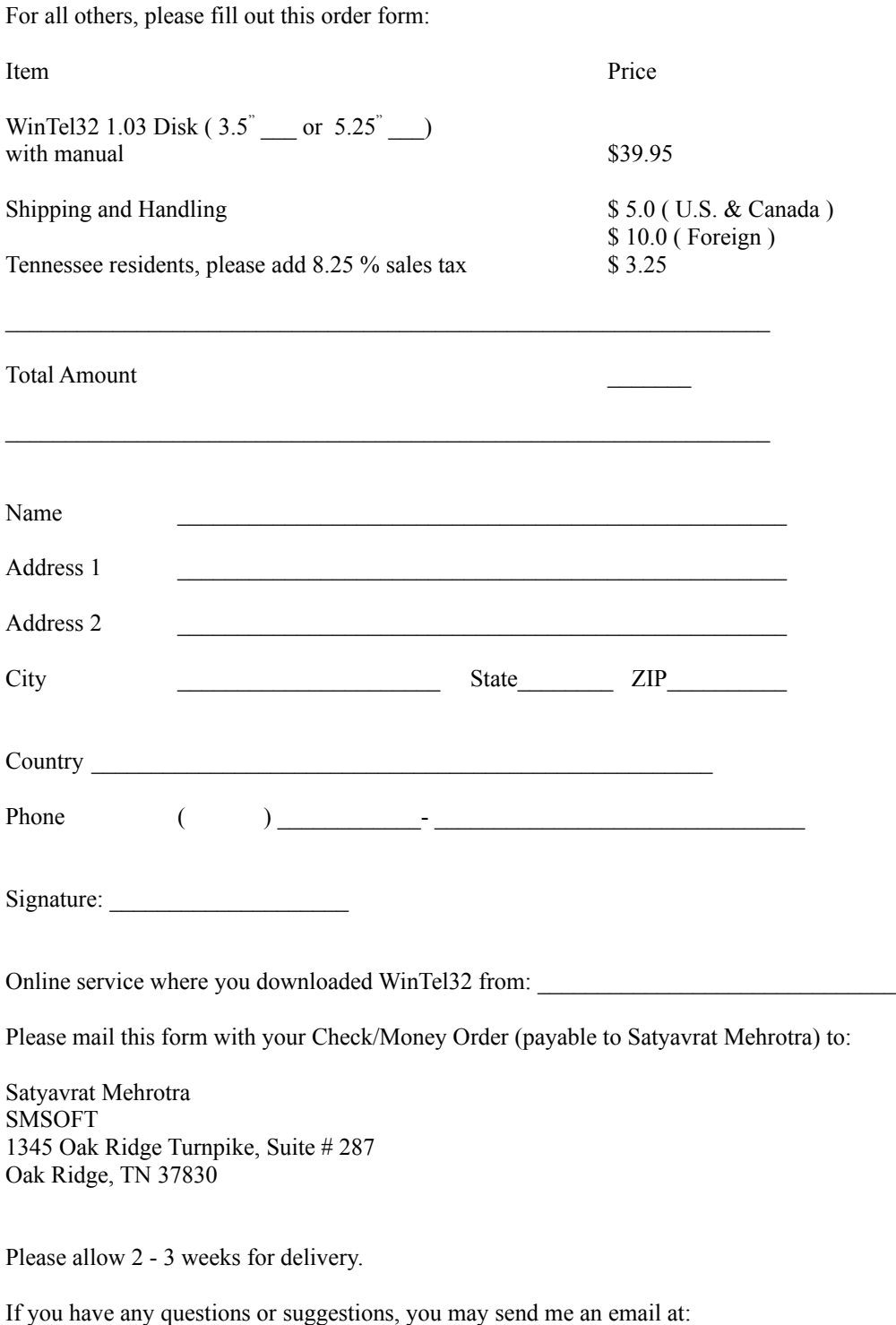

internet: 74243.3047@compuserve.com CompuServe ID: 74243,3047